**Energy Automation**

## **SIEMENS** SIPROTEC Devices with PROFIBUS DP

**FAQs on PROFIBUS DP**

### **SIEMENS FAQs on PROFIBUS DP Table of Contents**

## **Table of Contents**

**1. References**

## **FAQs about:**

- **2. General PROFIBUS DP and SIPROTEC PROFIBUS DP Modules**
- **3. Electrical (RS485) Interfaces and Networks**
- **4. Fiber-Optical Interfaces and Networks**
- **5. Redundant PROFIBUS DP Networks**
- **6. Time Synchronization of SIPROTEC Devices via PROFIBUS DP**
- **7. Transmission of Indications with Time Stamp**

#### **SIEMENS FAQs on PROFIBUS DP References**

**Please also refer to the following manuals:**

**Siemens AG, PTD EA ManualSIPROTEC4 Communication module – PROFIBUS-DP Communication profile C53000-L1840-B001-03 Revision from V4.0www.siprotec.com → Prot. Devices → General information → Complete** documentation to all communication modules and protocols → PROFIBUS DP

**Siemens AG, PTD EA ManualSIPROTEC4 Communication moduleDevice specific PROFIBUS DP Bus mapping documentations (one manual per device type, e.g. for 7SJ61/62/63/64, 7UM61, 7UM62, 7SA522/7SA6 etc.) www.siprotec.com → Prot. Devices → General information → Complete documentation to all communication modules and protocols → PROFIBUS DP** 

## **SIEMENS**

# **FAQs on PROFIBUS DP General PROFIBUS DP and SIPROTEC PROFIBUS DP Modules**

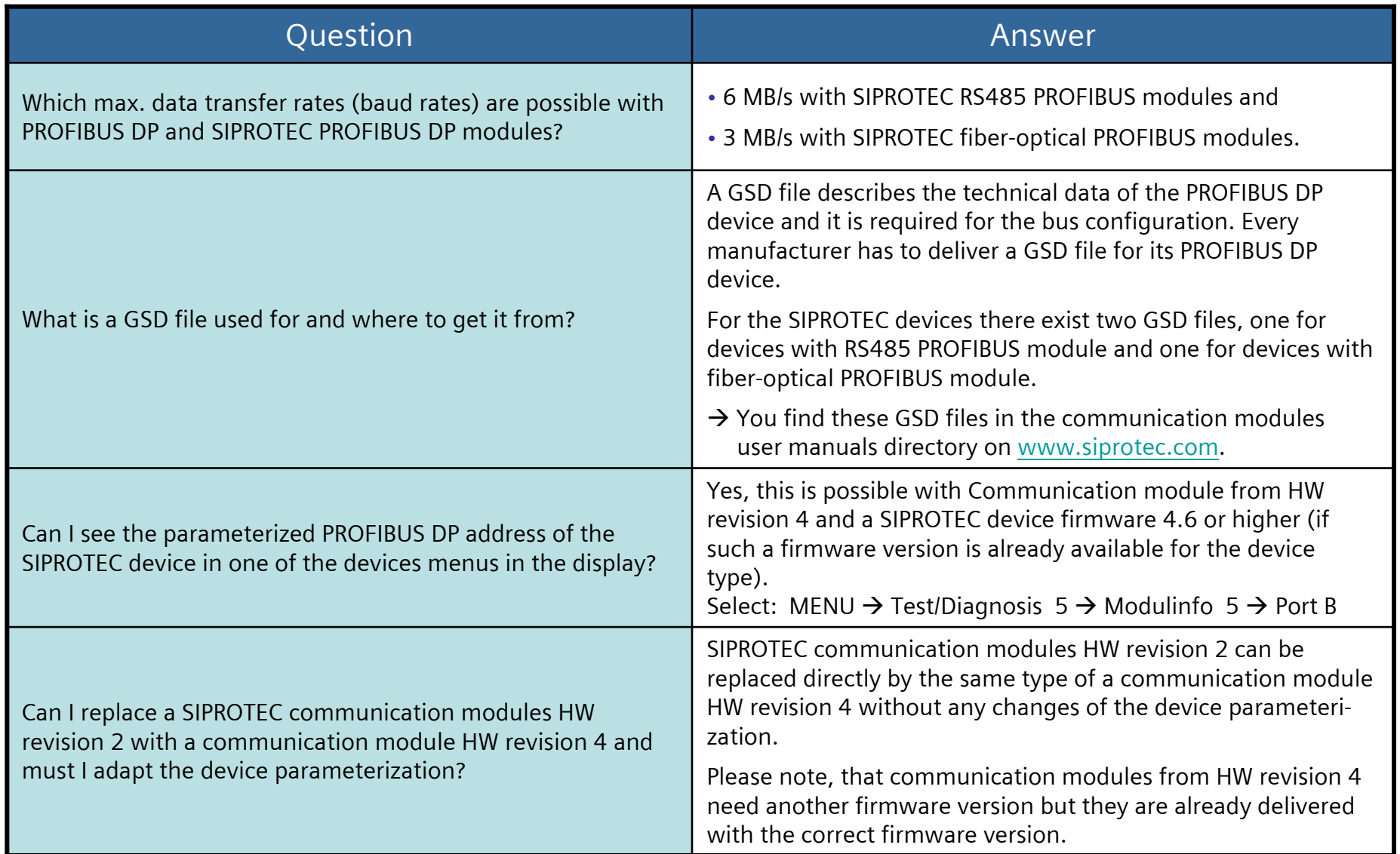

### **SIEMENS FAQs on PROFIBUS DP Electrical (RS485) Interfaces and Networks**

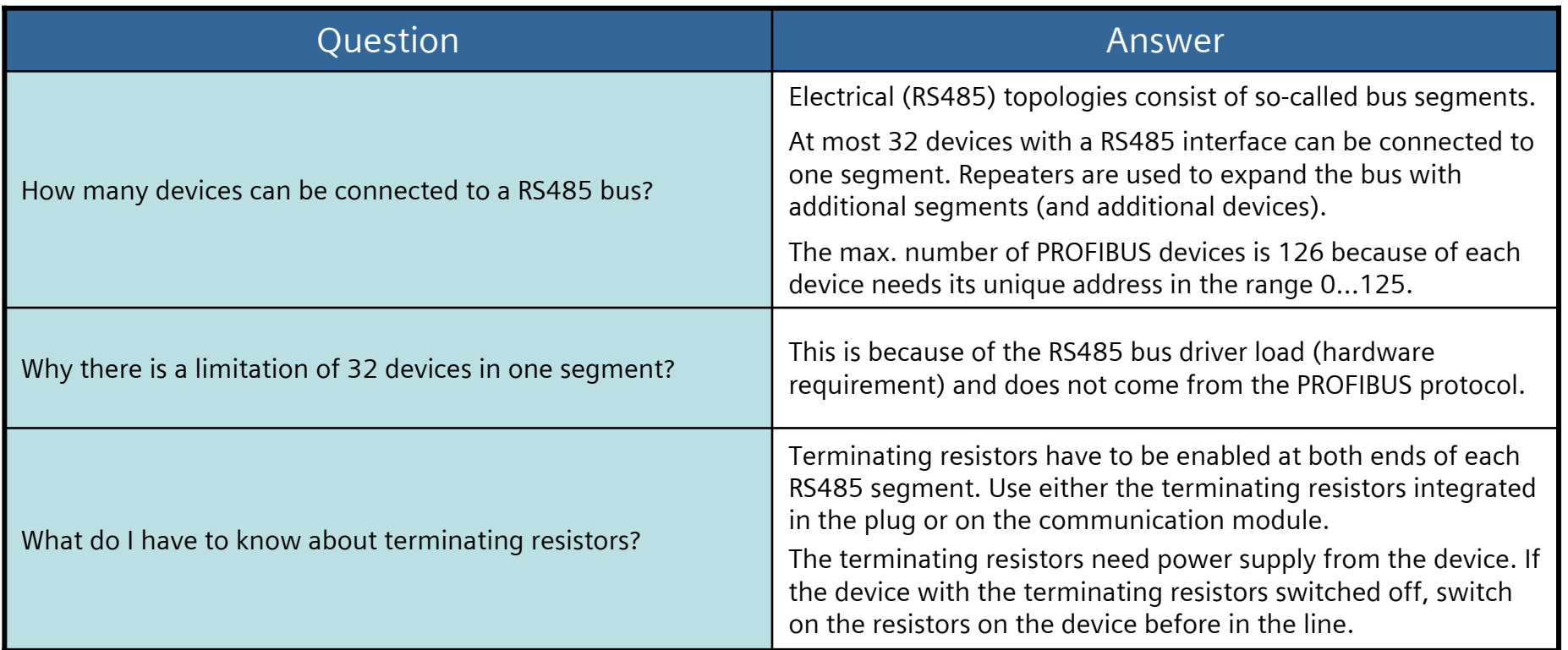

### **SIEMENS FAQs on PROFIBUS DP Fiber-Optical Interfaces and Networks**

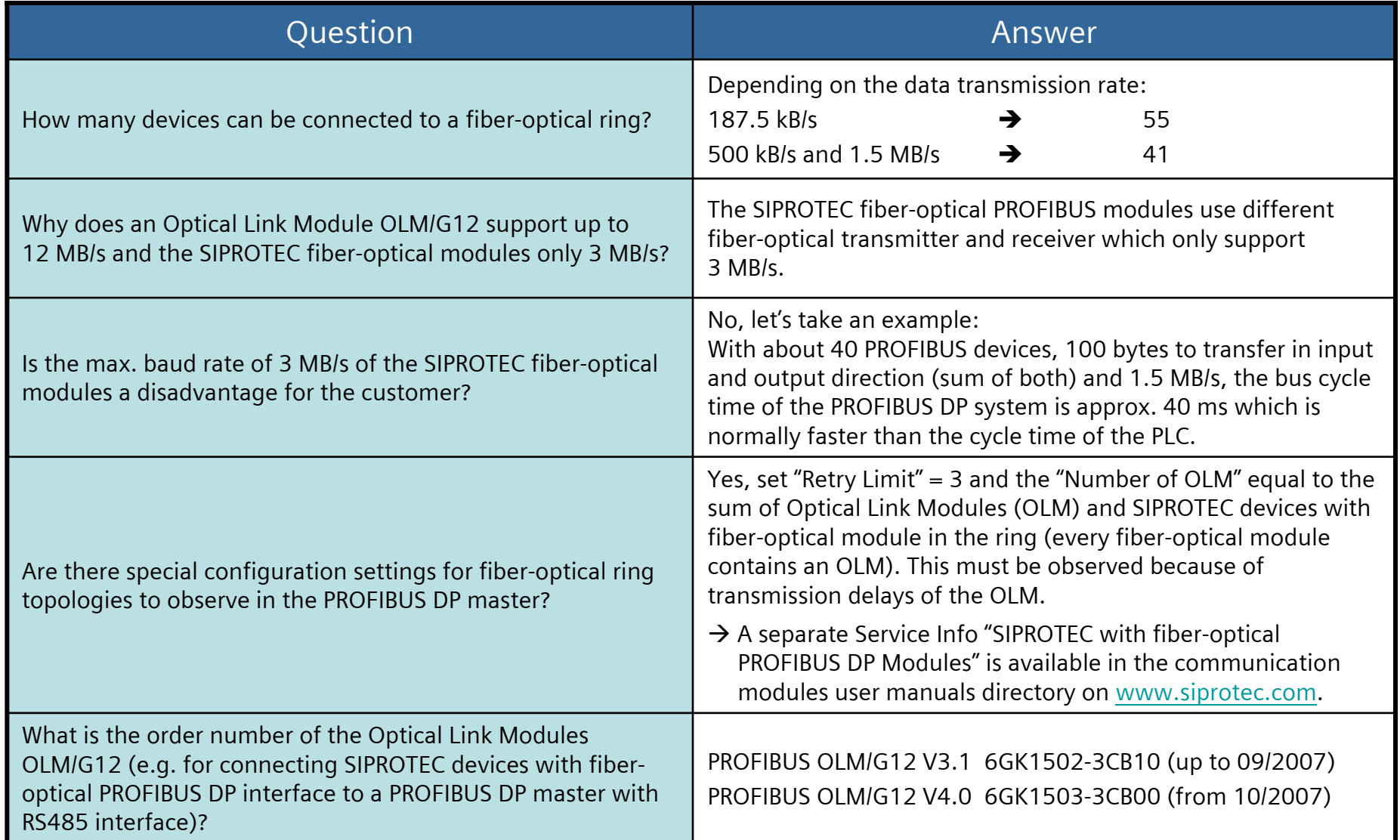

### **SIEMENS FAQs on PROFIBUS DP Redundant PROFIBUS DP Networks**

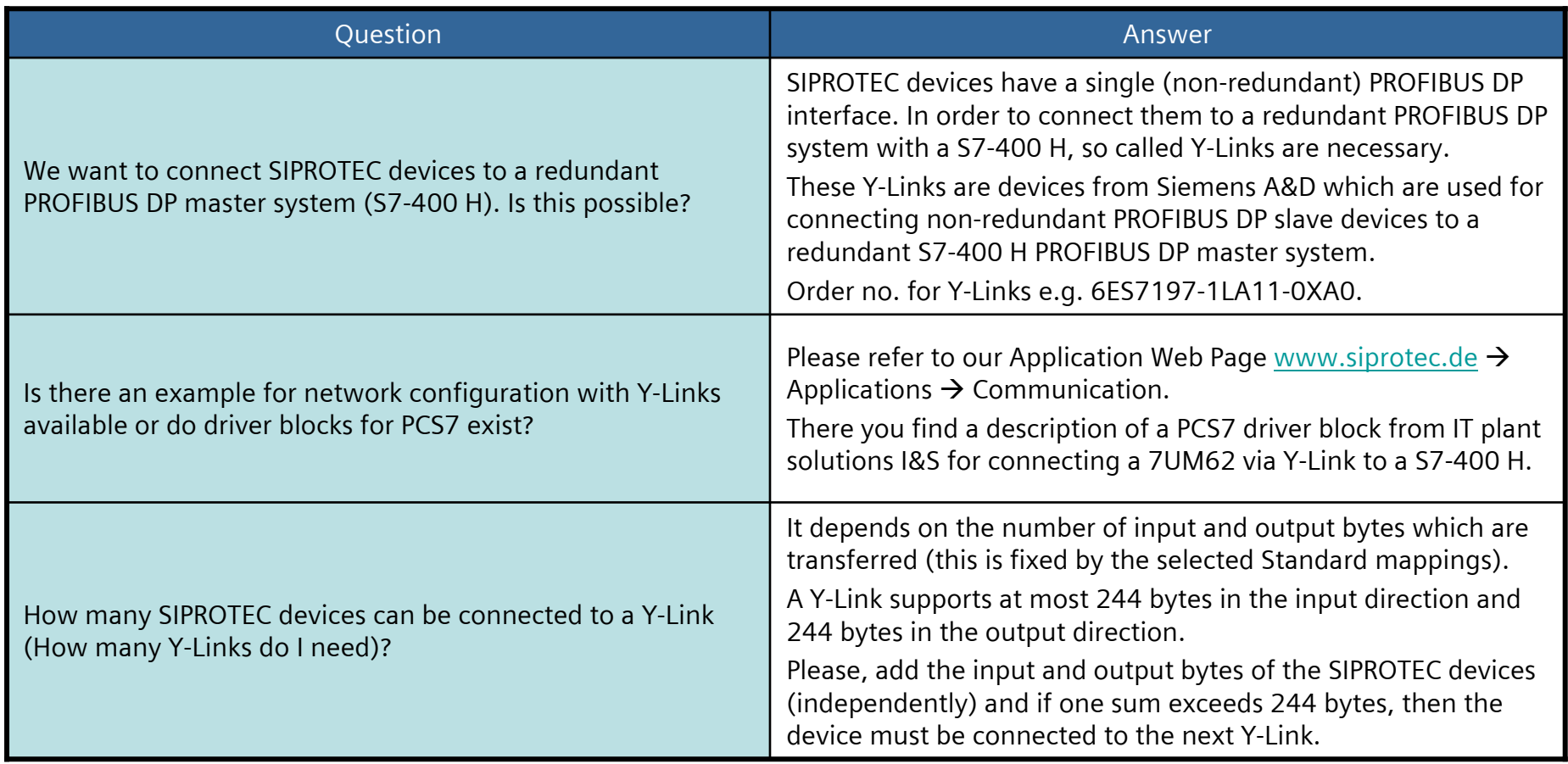

### **SIEMENS FAQs on PROFIBUS DP Time Synchronization of SIPROTEC Devices via PROFIBUS DP**

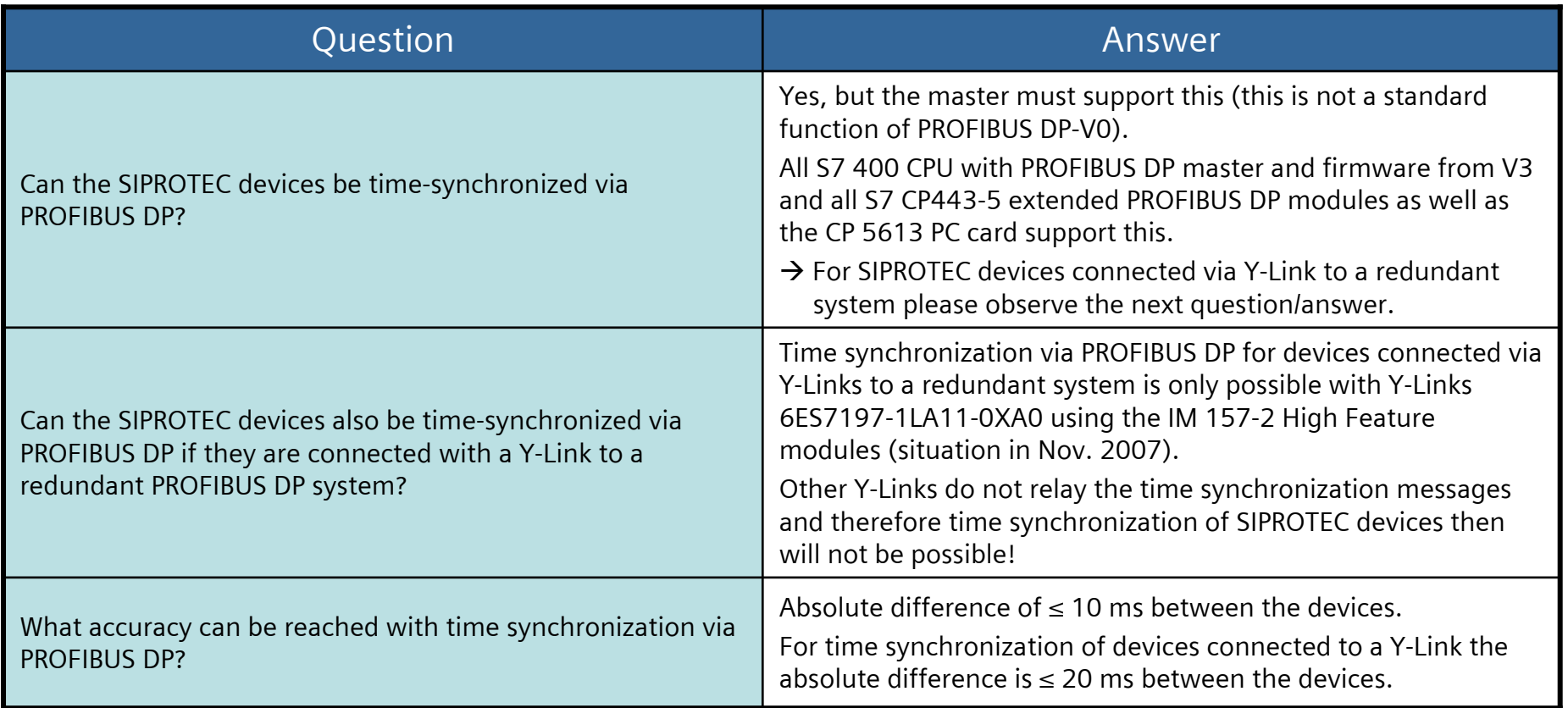

### **SIEMENS FAQs on PROFIBUS DP Transmission of Indications with Time Stamp**

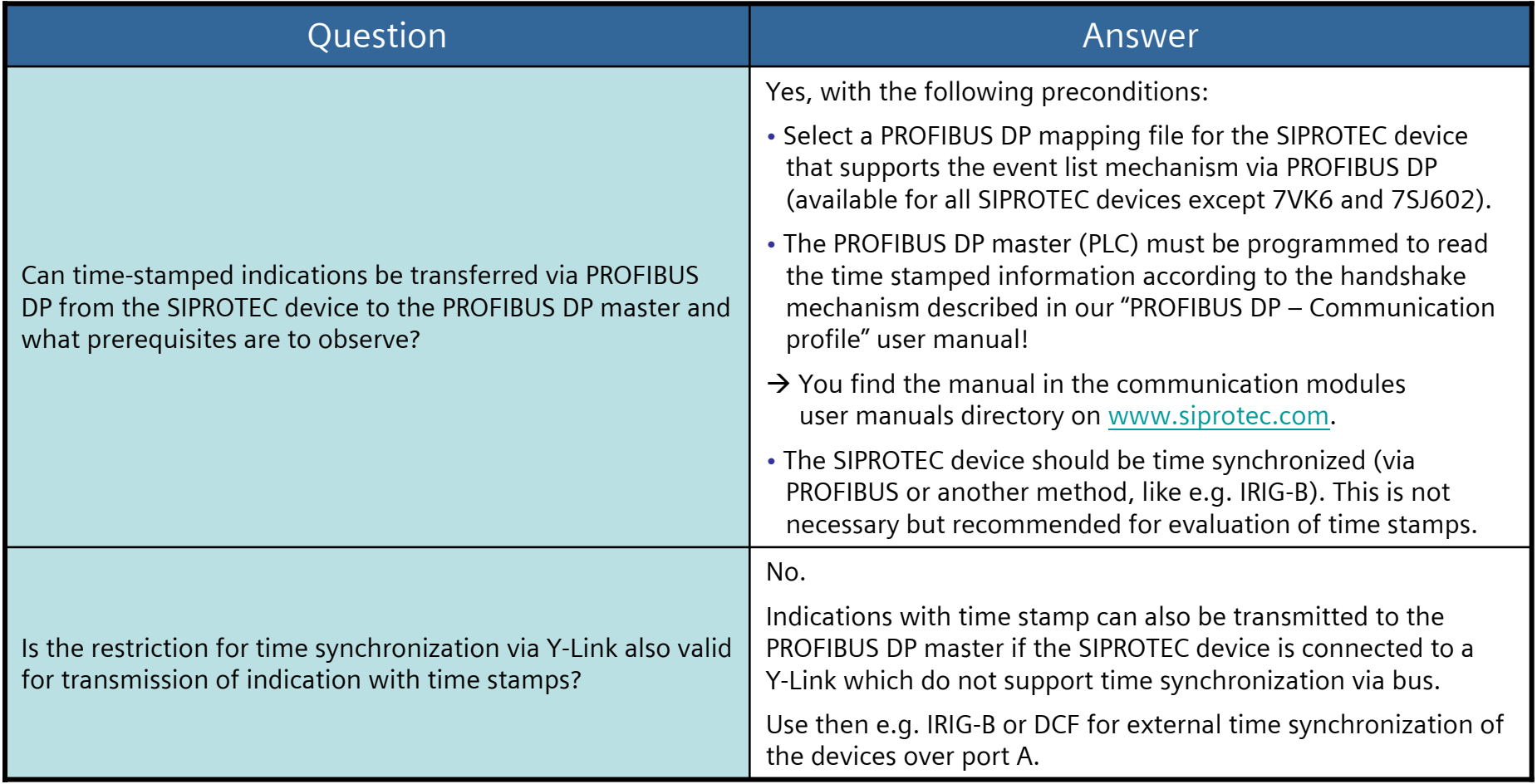